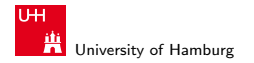

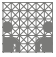

[Integration of conductive materials and SMD-components into FDM printing process](#page-38-0)

## Integration of conductive materials and SMD-components into FDM printing process

Florens Wasserfall

University of Hamburg TAMS

<span id="page-0-0"></span>May 5, 2015

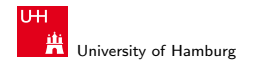

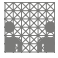

[Integration of conductive materials and SMD-components into FDM printing process](#page-0-0)

#### **Contents**

#### 1. [Introduction](#page-2-0)

[State of research](#page-5-0) [Concept](#page-7-0)

#### 2. [Progress](#page-10-0)

[Hardware setup](#page-10-0) [Control software](#page-17-0) [Material tests](#page-28-0)

#### 3. [Next Steps](#page-33-0)

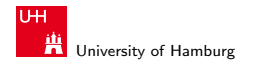

<span id="page-2-0"></span>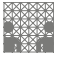

[Introduction](#page-2-0) **Integration of conductive materials and SMD-components into FDM printing process** 

### Application example

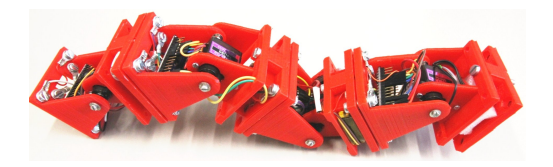

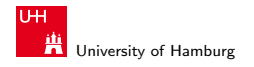

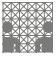

[Introduction](#page-2-0) **Integration of conductive materials and SMD-components into FDM printing process** 

### Application example

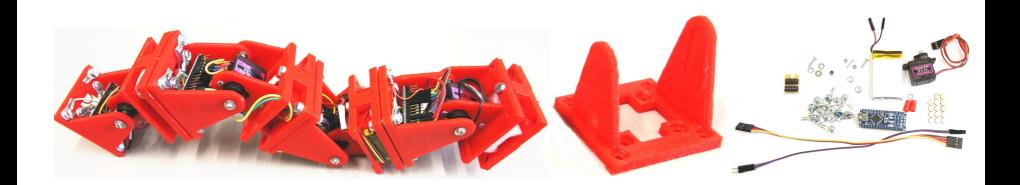

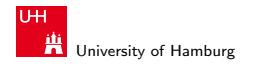

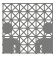

[Introduction](#page-2-0) **Integration of conductive materials and SMD-components into FDM printing process** 

### Application example

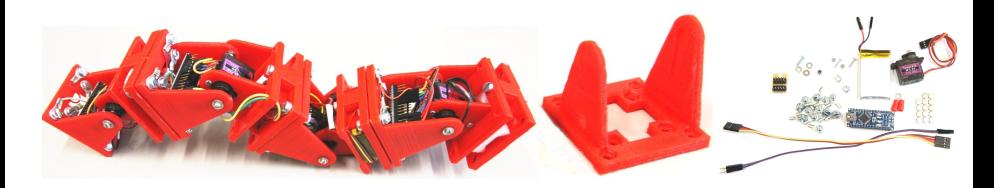

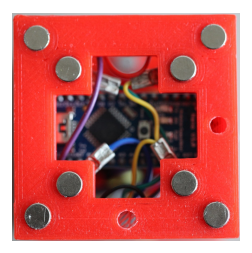

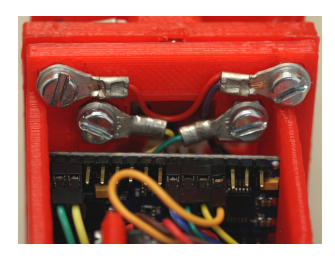

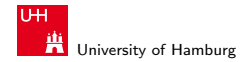

<span id="page-5-0"></span>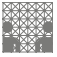

[Introduction](#page-2-0) - [State of research](#page-5-0) **Integration** [Integration of conductive materials and SMD-components into FDM printing process](#page-0-0)

#### 3-Dimensional magnetic flux sensor

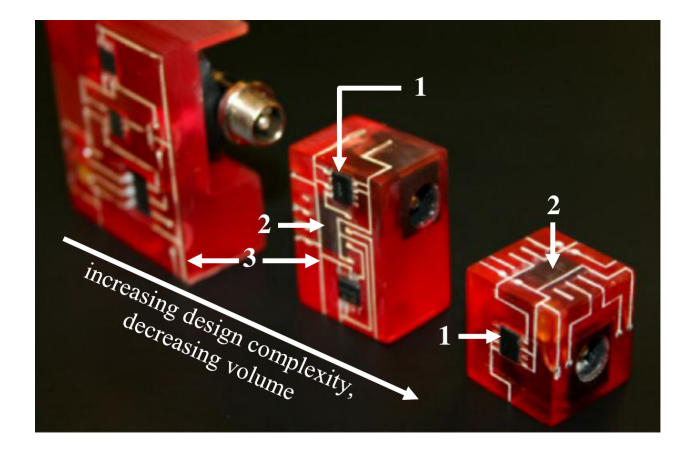

D. Espalin et. al 3D Printing multifunctionality: structures with electronics. Int J Adv Manuf Technol, 2014

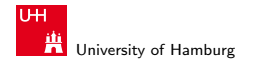

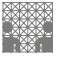

[Introduction](#page-2-0) - [State of research](#page-5-0) **Integration of conductive materials and SMD**-components into FDM printing process

#### 2D circuit on FDM surface

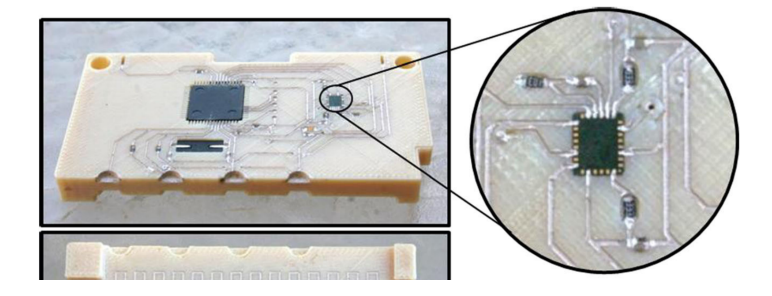

D. Espalin et. al 3D Printing multifunctionality: structures with electronics. Int J Adv Manuf Technol, 2014

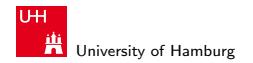

<span id="page-7-0"></span>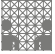

[Introduction](#page-2-0) - [Concept](#page-7-0) **Integration [Integration of conductive materials and SMD-components into FDM printing process](#page-0-0)** 

## Basic Concept

#### Idea

- $\triangleright$  Printing "wires" with second, conductive material
- Embedding SMD-Components on printed wires

- $\triangleright$  Conductive material / extruder
- **Pick** 'n place hardware
- $\blacktriangleright$  Editor "Object  $\leftrightarrow$  Schematic"
- $\blacktriangleright$  Extended slicing software

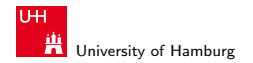

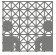

[Introduction](#page-2-0) - [Concept](#page-7-0) [Integration of conductive materials and SMD-components into FDM printing process](#page-0-0)

## Basic Concept

#### Idea

- $\triangleright$  Printing "wires" with second, conductive material
- Embedding SMD-Components on printed wires

#### **Requirements**

- $\triangleright$  Conductive material / extruder
- $\blacktriangleright$  Pick 'n place hardware
- ► Editor "Object  $\leftrightarrow$  Schematic"
- $\blacktriangleright$  Extended slicing software

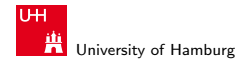

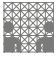

[Introduction](#page-2-0) - [Concept](#page-7-0) **Integration of conductive materials and SMD**-components into FDM printing process

## Basic Concept

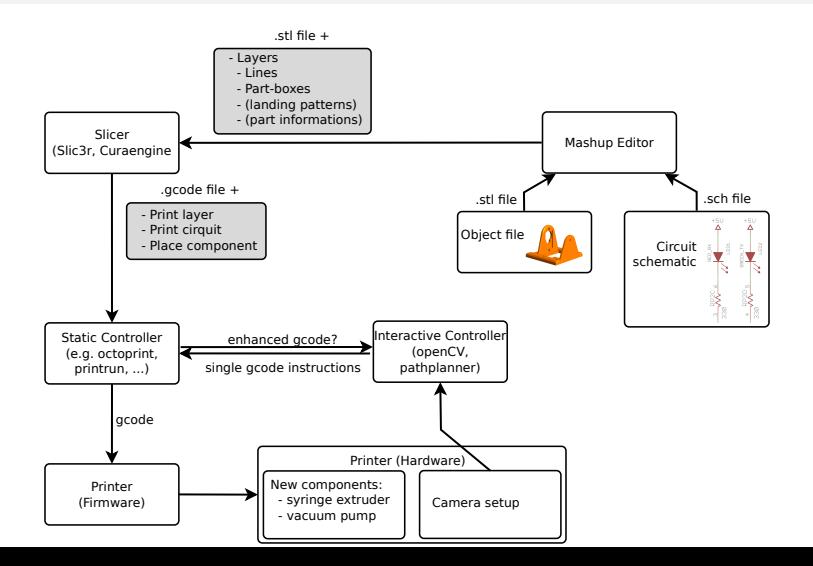

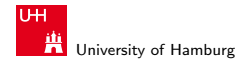

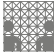

#### Basic Concept

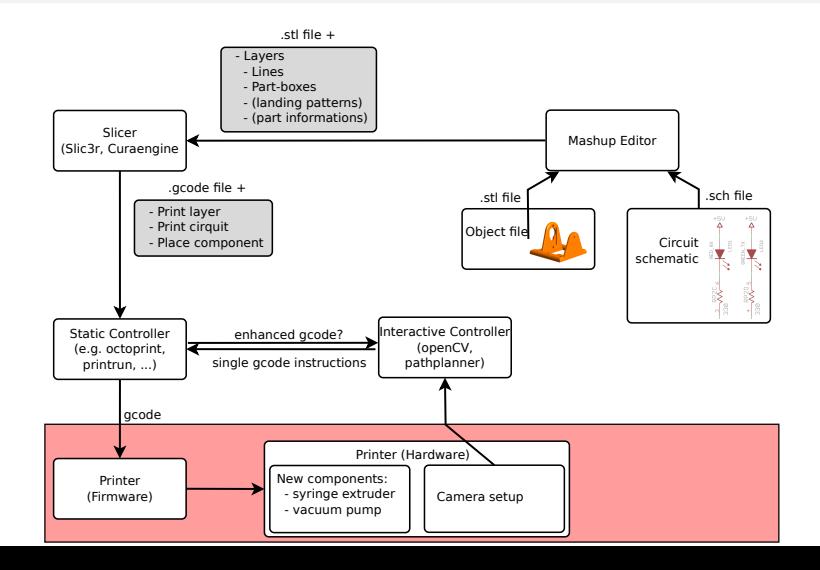

<span id="page-10-0"></span>8 / 24

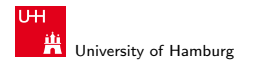

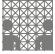

- $\blacktriangleright$  Milling cutter as printing platform
- $\triangleright$  Syringe Extruder
- $\blacktriangleright$  Vacuum pipette / cameras
- $\triangleright$  Object tray
- $\blacktriangleright$  Migration to professional platform

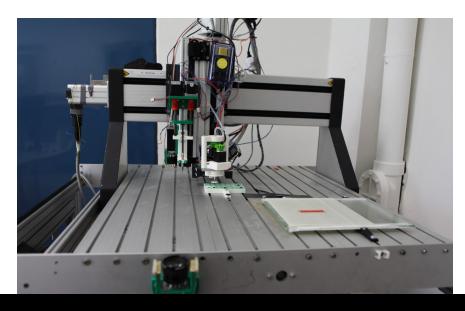

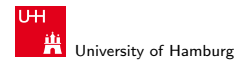

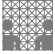

- $\blacktriangleright$  Milling cutter as printing platform
- ▶ Syringe Extruder
- $\blacktriangleright$  Vacuum pipette / cameras
- $\triangleright$  Object tray
- $\blacktriangleright$  Migration to professional platform

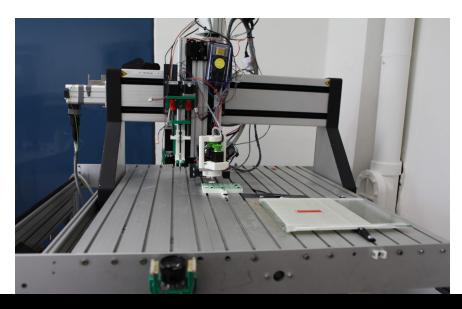

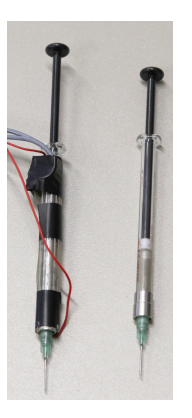

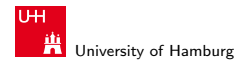

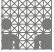

- $\blacktriangleright$  Milling cutter as printing platform
- ▶ Syringe Extruder
- $\blacktriangleright$  Vacuum pipette / cameras
- $\triangleright$  Object tray
- $\blacktriangleright$  Migration to professional platform

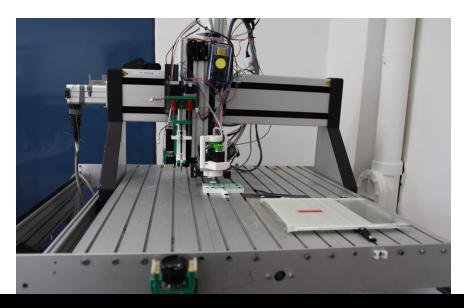

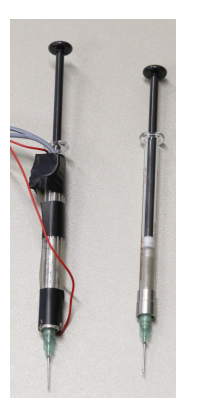

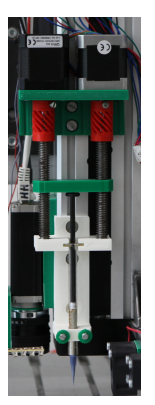

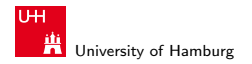

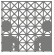

- $\blacktriangleright$  Milling cutter as printing platform
- ▶ Syringe Extruder
- $\blacktriangleright$  Vacuum pipette / cameras
- $\triangleright$  Object tray
- $\blacktriangleright$  Migration to professional platform

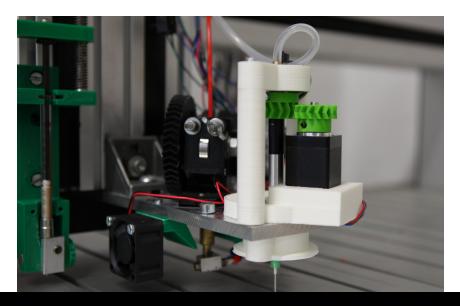

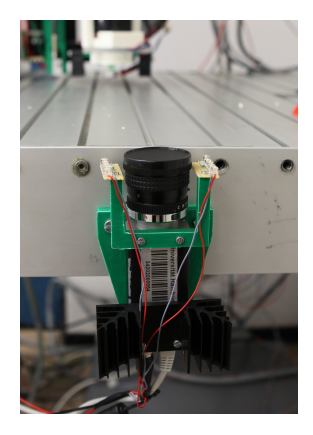

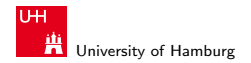

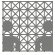

- Milling cutter as printing platform
- $\blacktriangleright$  Syringe Extruder
- $\blacktriangleright$  Vacuum pipette / cameras
- $\triangleright$  Object tray
- $\triangleright$  Migration to professional platform

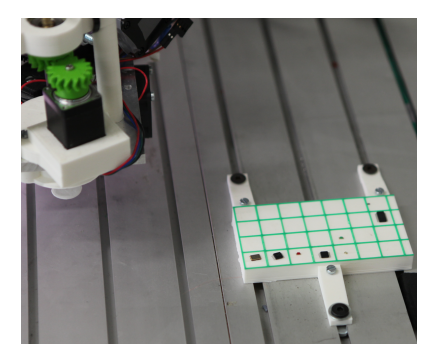

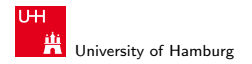

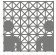

- $\blacktriangleright$  Milling cutter as printing platform
- ▶ Syringe Extruder
- $\blacktriangleright$  Vacuum pipette / cameras
- Object tray
- $\blacktriangleright$  Migration to professional platform

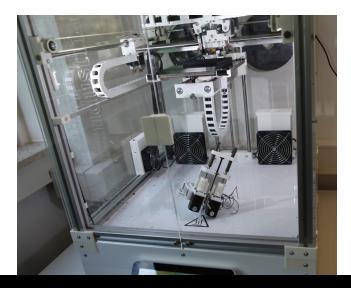

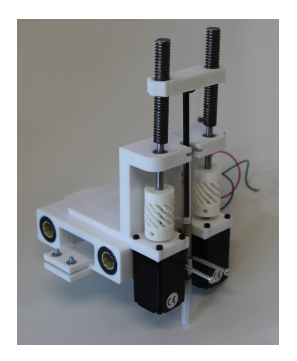

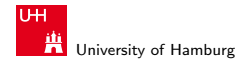

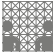

<span id="page-17-0"></span>10 / 24

[Progress](#page-10-0) - [Control software](#page-17-0) **Integration of conductive materials and SMD-components into FDM printing process** 

### Basic Concept

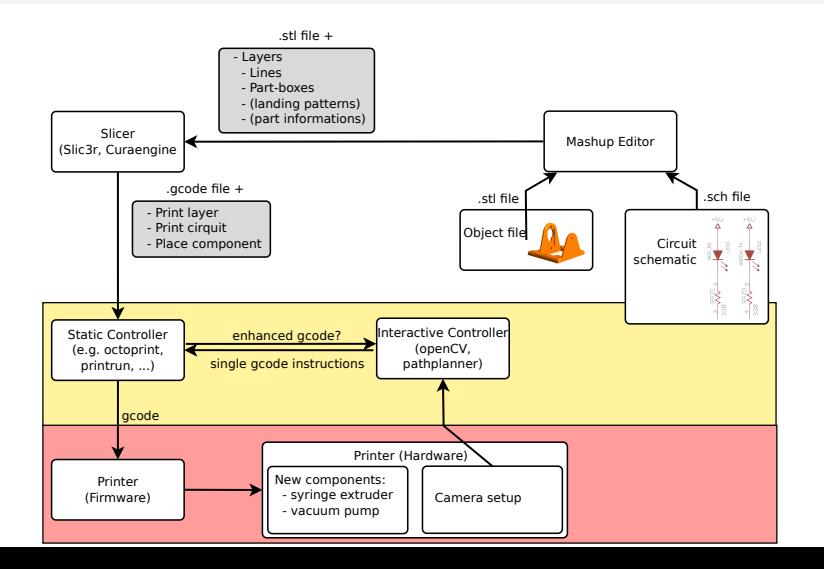

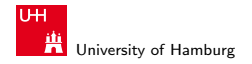

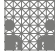

#### Gcode extension

```
1 G28
 2 G1 X10 Y35 Z10 48 F3000
    M361 P4
 4
 5 ; \epsilon part id="1" name="LED_1206"><br>6 : \epsilon position box="4"/>
 6 ; \langle position box="4"/><br>7 : \langle size height="1.05"
 7 ; \langlesize height="1.05"/>8 ; \langleshape\rangle8 ; <shape><br>9 · <poin
           \langle point x=" value" y=" value" \langle >
10 ; \langle point x=" value 2" y=" value 2" />
11 \div </shape>
12 : <pads>
13 ; \langle pad x1=" -0.4" y1=" -0.8" x2=" 0.1" y2=" 0.3" />
14 ; \langle pad x1 = -1.4" y1 = -0.8" x2 = -0.9" y2 = 0.3" />
15 ; \langle pads>
16 ; <destination x="104.938" y="27.987" z="8.000" orientation
          =" 90" />
17 ;\lt/ part>
```
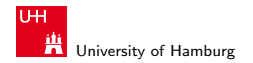

## Buffered control loop

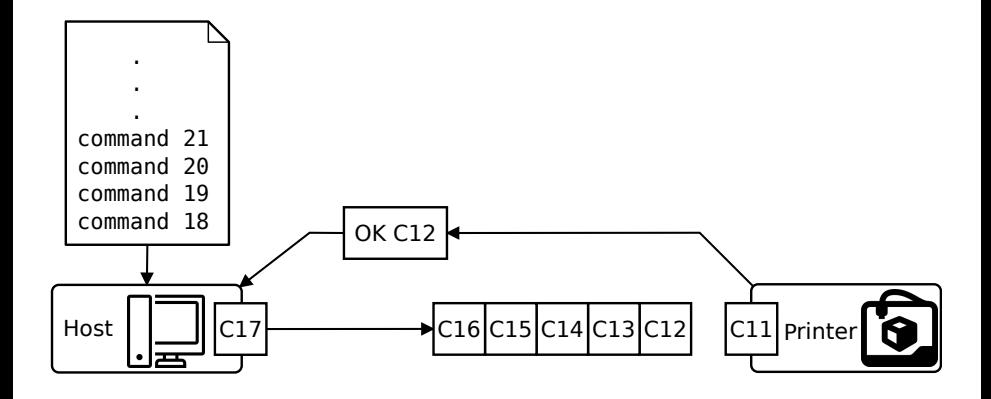

MIN Faculty Department of Informatics

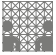

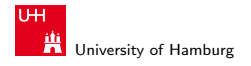

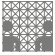

#### Host extension I

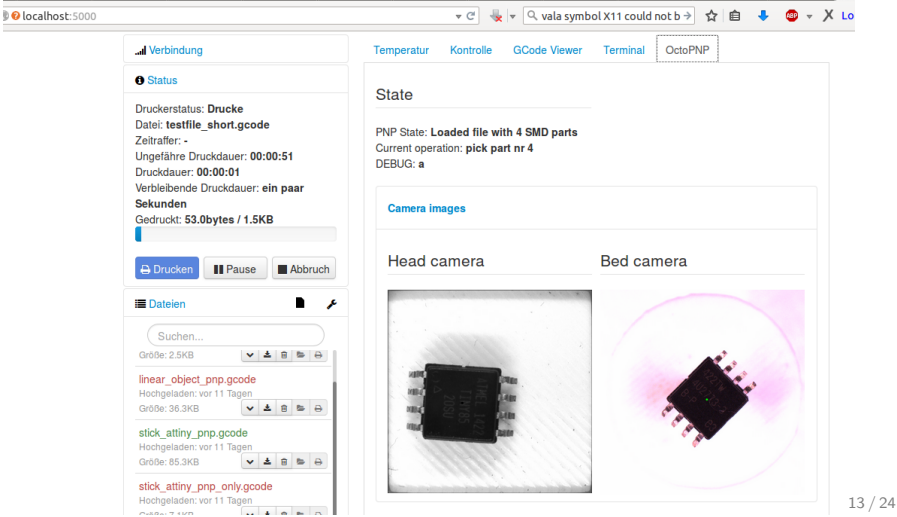

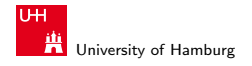

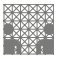

[Progress](#page-10-0) - [Control software](#page-17-0) [Integration of conductive materials and SMD-components into FDM printing process](#page-0-0)

#### Host extension II

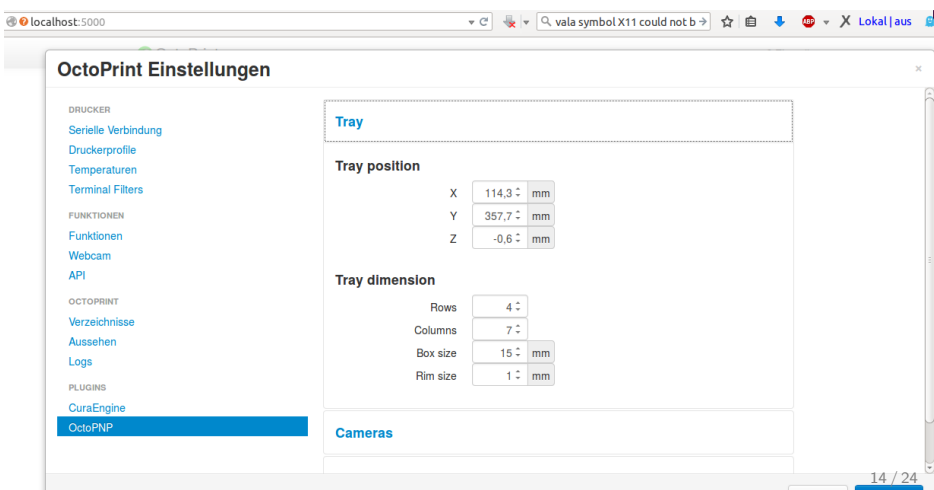

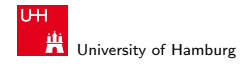

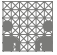

[Progress](#page-10-0) - [Control software](#page-17-0) **Integration** of conductive materials and SMD-components into FDM printing process

#### Pick 'n place

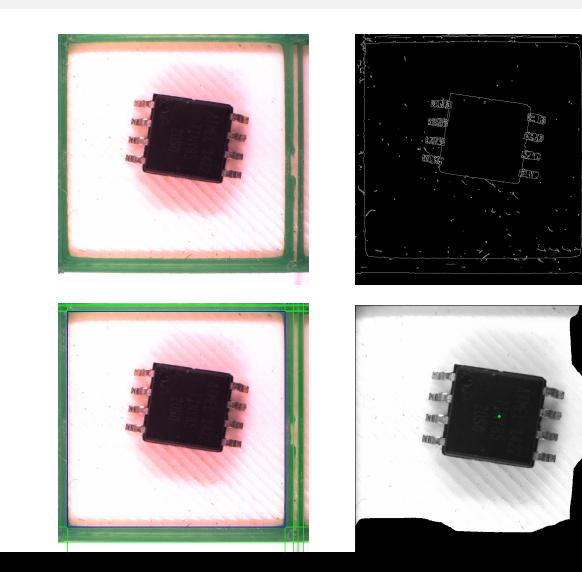

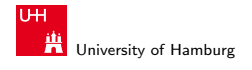

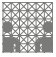

[Progress](#page-10-0) - [Control software](#page-17-0) **Integration** of conductive materials and SMD-components into FDM printing process

#### Pick 'n place

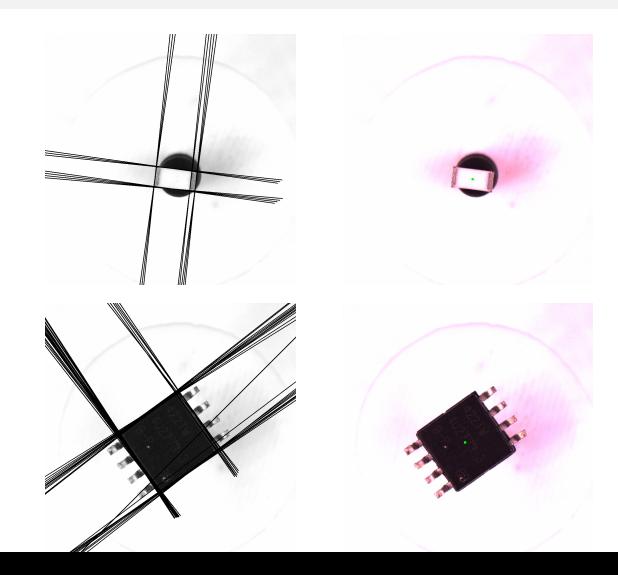

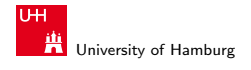

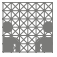

[Progress](#page-10-0) - [Control software](#page-17-0) **Integration** of conductive materials and SMD-components into FDM printing process

#### Ba-Thesis

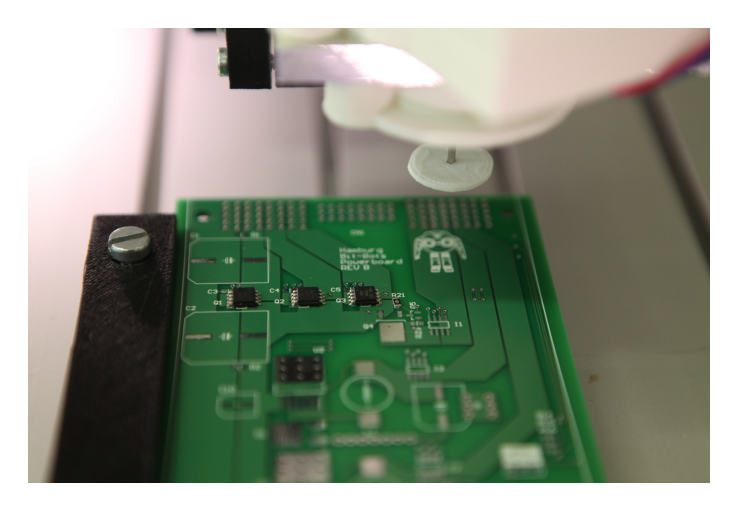

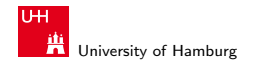

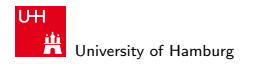

Department of Informatics

MIN Faculty

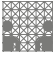

[Progress](#page-10-0) - [Control software](#page-17-0) [Integration of conductive materials and SMD-components into FDM printing process](#page-0-0)

#### Intermediate results I

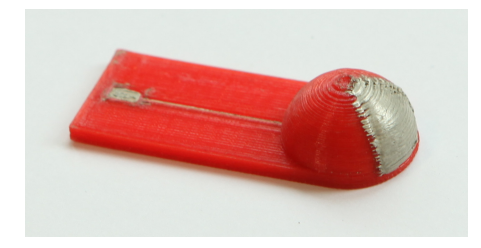

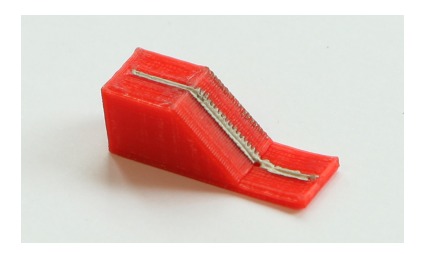

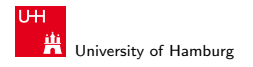

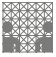

[Progress](#page-10-0) - [Control software](#page-17-0) [Integration of conductive materials and SMD-components into FDM printing process](#page-0-0)

#### Intermediate results II

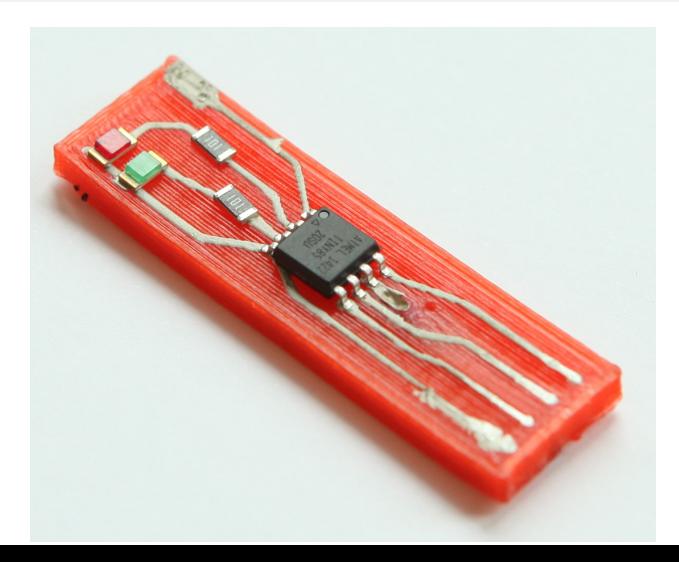

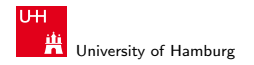

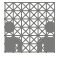

[Progress](#page-10-0) - [Material tests](#page-28-0) [Integration of conductive materials and SMD-components into FDM printing process](#page-0-0)

## Conductive materials

- $\blacktriangleright$  Field's metal
- $\blacktriangleright$  Silver filled polymer

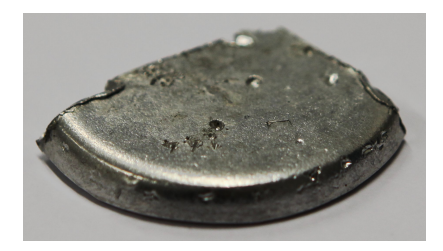

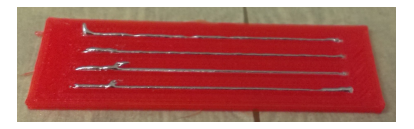

<span id="page-28-0"></span>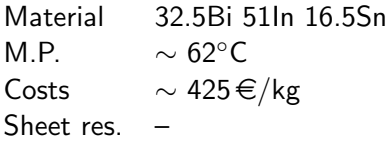

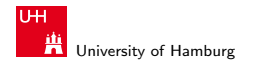

## Conductive materials

- $\blacktriangleright$  Field's metal
- $\blacktriangleright$  Silver filled polymer

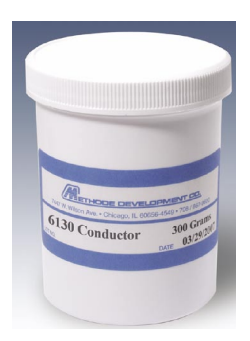

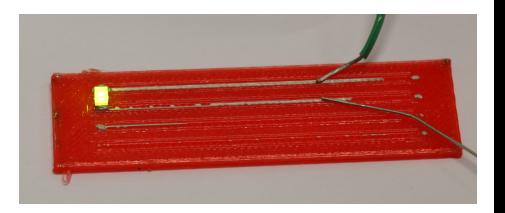

Material #6130F Curing ∼ 20 min at 95◦C Costs  $\sim 2500$  \$/kg Sheet res.  $0.04 \Omega / \Box$ 

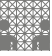

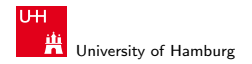

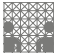

[Progress](#page-10-0) - [Material tests](#page-28-0) [Integration of conductive materials and SMD-components into FDM printing process](#page-0-0)

#### Evaluation

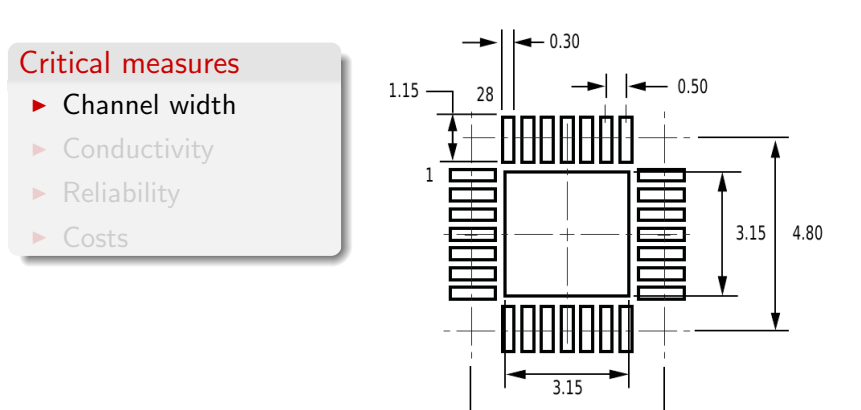

4.80

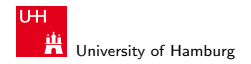

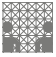

[Progress](#page-10-0) - [Material tests](#page-28-0) [Integration of conductive materials and SMD-components into FDM printing process](#page-0-0)

## Evaluation

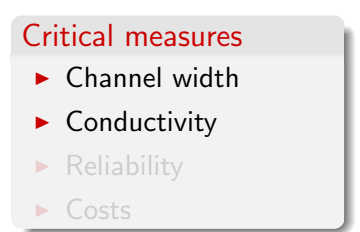

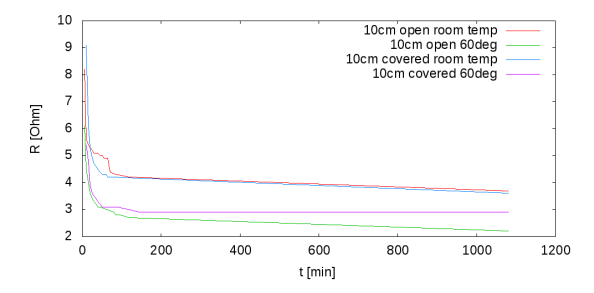

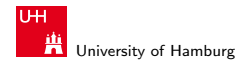

#### Evaluation

#### Critical measures

- $\blacktriangleright$  Channel width
- $\blacktriangleright$  Conductivity
- $\blacktriangleright$  Reliability
- $\triangleright$  Costs

#### Ongoing...

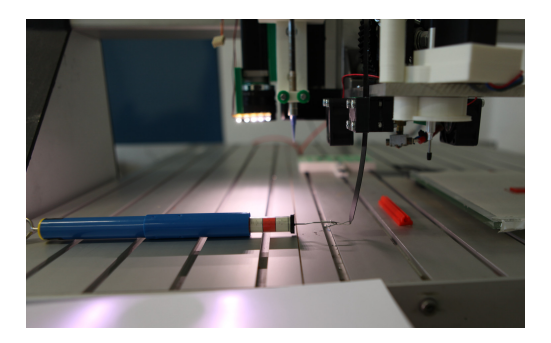

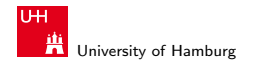

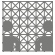

<span id="page-33-0"></span>22 / 24

[Next Steps](#page-33-0) **Integration of conductive materials and SMD-components into FDM printing process** 

#### Basic Concept

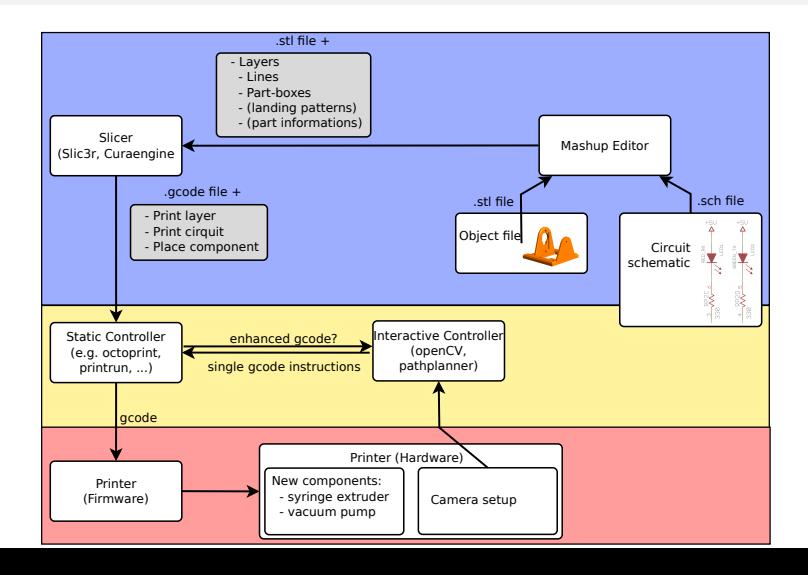

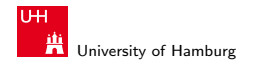

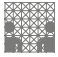

[Next Steps](#page-33-0) **Integration of conductive materials and SMD-components into FDM printing process** 

#### challenges

#### Integration into slicing process

- $\blacktriangleright$  Integration of curcuit and SMD components into Slicing process
- $\triangleright$  3D Routing and placing on or inside objects

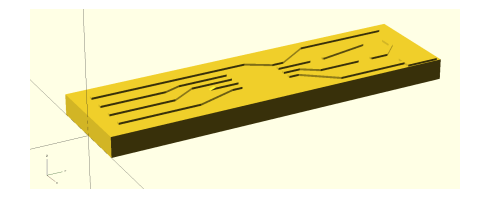

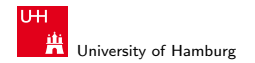

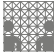

[Next Steps](#page-33-0) [Integration of conductive materials and SMD-components into FDM printing process](#page-0-0)

#### challenges

#### Integration into slicing process

- $\blacktriangleright$  Integration of curcuit and SMD components into Slicing process
- $\triangleright$  3D Routing and placing on or inside objects

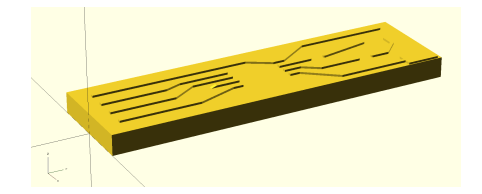

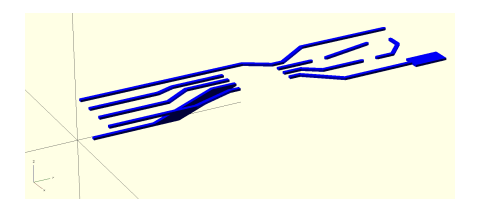

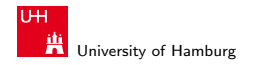

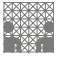

[Next Steps](#page-33-0) [Integration of conductive materials and SMD-components into FDM printing process](#page-0-0)

#### challenges

#### Integration into slicing process

- $\blacktriangleright$  Integration of curcuit and SMD components into Slicing process
- $\triangleright$  3D Routing and placing on or inside objects

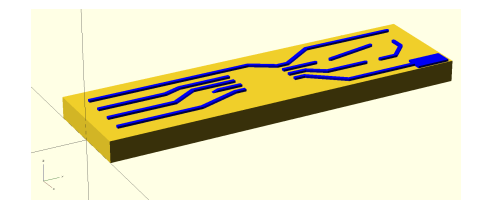

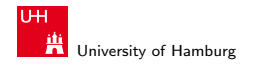

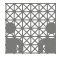

[Next Steps](#page-33-0) **Integration of conductive materials and SMD-components into FDM printing process** 

#### challenges

#### Integration into slicing process

- $\blacktriangleright$  Integration of curcuit and SMD components into Slicing process
- $\triangleright$  3D Routing and placing on or inside objects

Ba-Thesis II

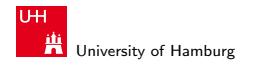

<span id="page-38-0"></span>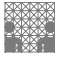

[Next Steps](#page-33-0) [Integration of conductive materials and SMD-components into FDM printing process](#page-0-0)

### Applications in robotics

- $\blacktriangleright$  Integration / miniaturization
- $\blacktriangleright$  Force- torque sensors
- $\blacktriangleright$  Robot arm for part placement

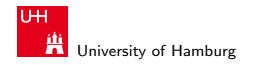

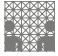

[Next Steps](#page-33-0) **Integration of conductive materials and SMD-components into FDM printing process** 

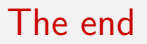

# Thank you for your attention!